# **MOOVIT** Orari e mappe della linea treno RE7

Como Lago

[Visualizza](https://moovitapp.com/index/it/mezzi_pubblici-line-Como_Lago-Milano_e_Lombardia-223-1914974-33540164-0?utm_source=line_pdf&utm_medium=organic&utm_term=Como%20Lago) In Una Pagina Web

La linea treno RE7 (Como Lago) ha 2 percorsi. Durante la settimana è operativa: (1) Como Lago: 10:00 - 14:00 (2) Milano Cadorna: 18:35 - 18:56 Usa Moovit per trovare le fermate della linea treno RE7 più vicine a te e scoprire quando passerà il prossimo mezzo della linea treno RE7

#### **Direzione: Como Lago**

5 fermate [VISUALIZZA](https://moovitapp.com/milano_e_lombardia-223/lines/RE7/33540164/4900037/it?ref=2&poiType=line&customerId=4908&utm_source=line_pdf&utm_medium=organic&utm_term=Como%20Lago) GLI ORARI DELLA LINEA

Milano Cadorna 16 Piazzale Luigi Cadorna, Milano

Milano Domodossola 9 Via Domodossola, Milano

Milano Bovisa 9 Piazza Emilio Alfieri, Milano

Saronno Via Bernardino Luini, Saronno

Como Lago 3 Largo Giacomo Leopardi, Como

### **Orari della linea treno RE7**

Orari di partenza verso Como Lago:

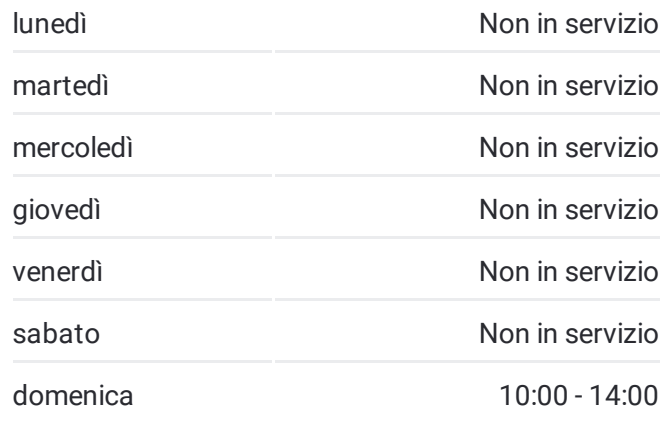

**Informazioni sulla linea treno RE7 Direzione:** Como Lago **Fermate:** 5 **Durata del tragitto:** 48 min **La linea in sintesi:**

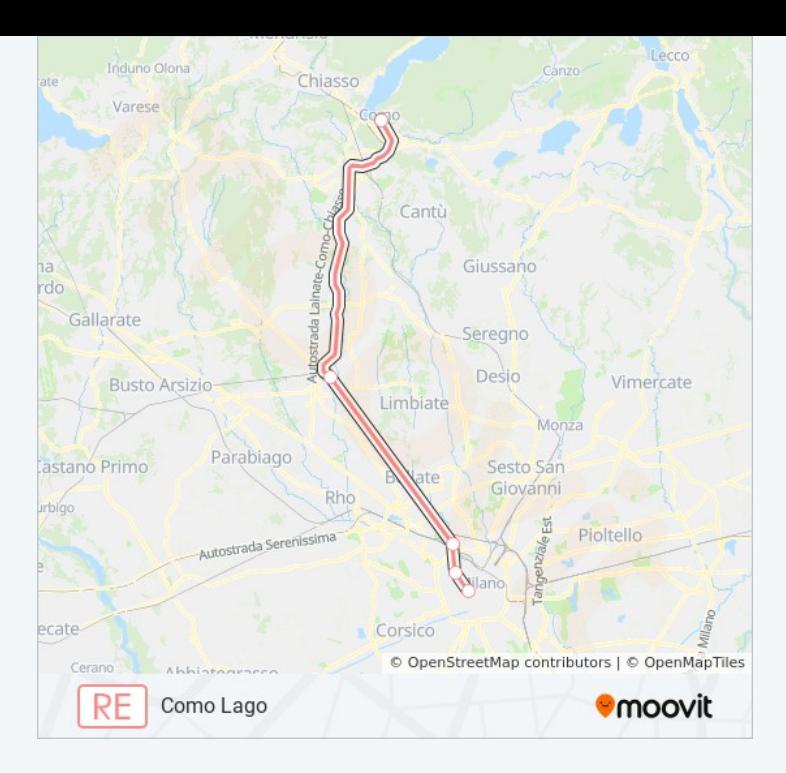

## **Direzione: Milano Cadorna**

9 fermate [VISUALIZZA](https://moovitapp.com/milano_e_lombardia-223/lines/RE7/33540164/4900018/it?ref=2&poiType=line&customerId=4908&utm_source=line_pdf&utm_medium=organic&utm_term=Como%20Lago) GLI ORARI DELLA LINEA

Como Lago 3 Largo Giacomo Leopardi, Como

Como Nord Borghi Piazzale Gerbetto, Como

Como Nord Camerlata

Grandate-Breccia

Lomazzo 1 Piazza Stazione, Lomazzo

Saronno Via Bernardino Luini, Saronno

Milano Bovisa 9 Piazza Emilio Alfieri, Milano

Milano Domodossola 9 Via Domodossola, Milano

Milano Cadorna 16 Piazzale Luigi Cadorna, Milano

# **Orari della linea treno RE7**

Orari di partenza verso Milano Cadorna:

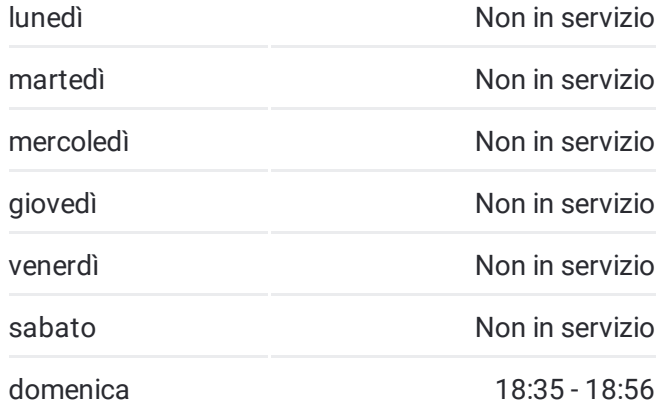

**Informazioni sulla linea treno RE7 Direzione:** Milano Cadorna **Fermate:** 9 **Durata del tragitto:** 48 min **La linea in sintesi:**

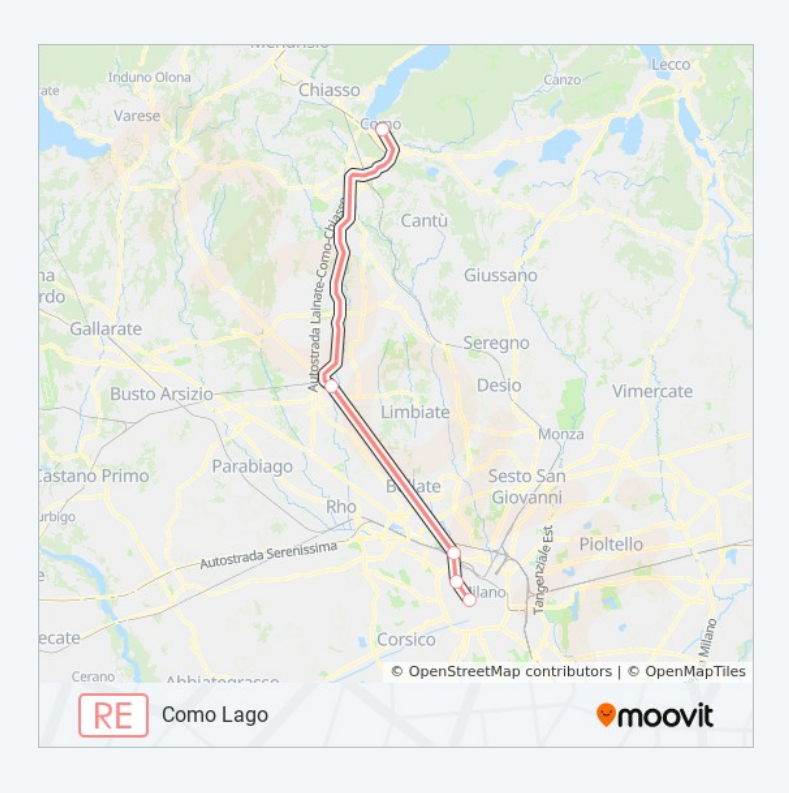

Orari, mappe e fermate della linea treno RE7 disponibili in un PDF su moovitapp.com. Usa App [Moovit](https://moovitapp.com/milano_e_lombardia-223/lines/RE7/33540164/4900037/it?ref=2&poiType=line&customerId=4908&utm_source=line_pdf&utm_medium=organic&utm_term=Como%20Lago) per ottenere tempi di attesa reali, orari di tutte le altre linee o indicazioni passo-passo per muoverti con i mezzi pubblici a Milano e Lombardia.

<u>Scopri [Moovit](https://moovit.com/it/about-us-it/?utm_source=line_pdf&utm_medium=organic&utm_term=Como%20Lago) [Soluzioni](https://moovit.com/it/maas-solutions-it/?utm_source=line_pdf&utm_medium=organic&utm_term=Como%20Lago) MaaS Paesi [disponibili](https://moovitapp.com/index/it/mezzi_pubblici-countries?utm_source=line_pdf&utm_medium=organic&utm_term=Como%20Lago)</u> Mooviter [Community](https://editor.moovitapp.com/web/community?campaign=line_pdf&utm_source=line_pdf&utm_medium=organic&utm_term=Como%20Lago&lang=it)

© 2022 Moovit - Tutti i diritti riservati

**Controlla gli orari di arrivo in tempo reale**

Web App App App Staries of App Store Coogle Play